### AUTOMATION

### COURSE CCN144-A

# **ControlLogix/Studio 5000 Logix Designer Level 4: Kinetix 5700 (CIP) Programming**

After completing this course, you should be able to configure, test, tune, and program CIP Motion™ axes using the Studio 5000 Logix Designer® application.

Building upon the skills gained in the Studio 5000 Logix Designer Level 3: Project Development (CCP143) course, you will learn how to apply the Logix5000™ architecture to a multi-axis CIP™ motion control system. You will also practice efficient programming skills necessary for translating a machine specification document into reliable ladder logic code.

Because all Logix5000 products share common features and a common operating system, you will be able to apply the motion control configuring and programming skills you learn in this course to any of the Logix5000 controllers that are capable of motion control.

Tuesday, July 9 - Friday, July 12 8 AM - 5 PM

SMC Joplin 923 W 4th St Joplin, MO

Cost: \$3,946 Includes Lunch

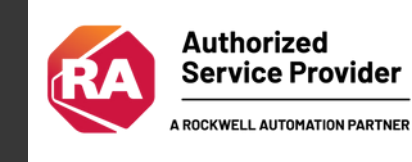

### To register, please contact Suzan McPherson at smcpherson@smcelectric.com

### COURSE CCN144-A

# Course Agenda

#### REGISTER HERE

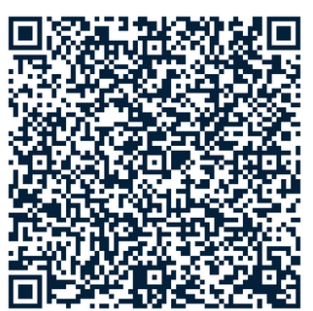

## DAY<sub>1</sub>

- Configuring a Studio 5000 Logix Designer project for integrated motion over an EtherNet/IP network
- Adding and configuring EtherNet/IP drives and configuring CIP servo axes
- Testing hardware for integrated motion over an EtherNet/IP network
- Tuning axes over an EtherNet/IP network
- Applying programming best practices for integrated Motion applications over an EtherNet/IP network

### DAY<sub>2</sub>

- Programming instructions to turn on and turn off Servo control
- Programming instructions to hone and stop axes
- Programming instructions to move and jog axes
- Programming shutdown and recovery instructions

# DAY 3

- Integrated Practice: creating a basic integrated motion application controlled over an EtherNet/IP network
- Programming group motion instructions
- Dynamically altering move parameters
- Adding a virtual axis

### DAY 4

- Programming gearing instructions
- Programming position camming instructions  $\bullet$
- Programming time camming instructions
- Integrated Practice: programming dependent motion instructions for an integrated motion application controlled over an EtherNet/IP network

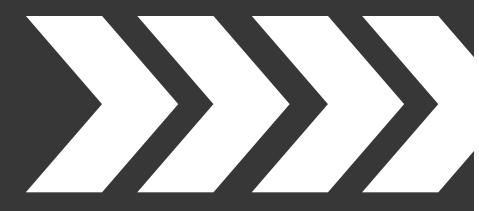

# PREREQUISITES

To successfully complete this course, completion of the Motion Control Fundamentals course (CCN130) and Studio 5000 Logix Designer Level 3: Project Development course (CCP143) or equivalent experience and knowledge in these areas.

To register, please contact Suzan McPherson at smcpherson@smcelectric.com

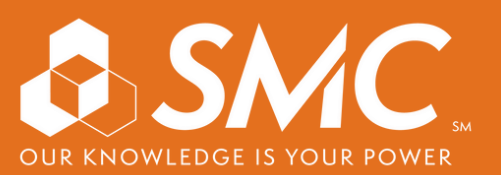